# **PAYS 2023 INTRODUCTION TO PROGRAMMING USING PYTHON**

## **4: Turtle and for loops**

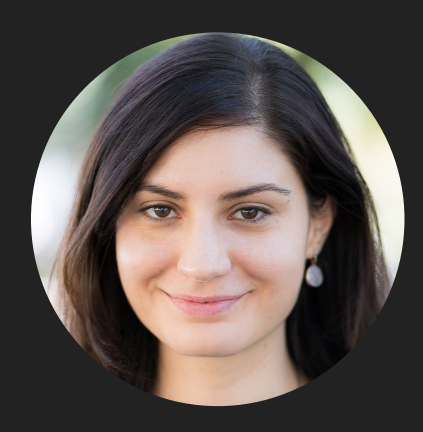

**Alexandra Papoutsaki**

**she/her/hers**

Lecture 4: Turtle and for loops

- ▸ Turtle module
- ▸ For loops

#### Modules

- ▸ Module: a collection of functions and variables.
- ▸ Modules allow us to use code that other people have written.
- ▸ For example, there is a module called math that has many of the math functions you might want.
- ▸ We can look at the documentation for this module online by searching for "math python" or by going to<https://docs.python.org/3/>and browsing searching there.
	- ▸ <https://docs.python.org/3/library/math.html>
		- ▸ logs
		- ▸ sqrt
		- ▶ trigonometric functions
		- ▸ constants

#### Importing modules

- ▸ If we want to use a module, we need to tell the program to include it with our program. To do this, we need to "import" it.
- ▸ There are many ways of importing modules (some better than others).
- ▶ For now, we're going to import the functions and variables into our program as if they were local (i.e. just as if we'd written them in our program).
	- ▸ this is convenient for now, but in some situations there are better ways of doing it (more on this later)

#### >>> from math import \*

- ▸ This statement has multiple components:
- ▶ from is a keyword,
- ▸ math is the name of the module,
- ▸ import loads the module into our program,
- ▸ \* means everything, i.e. load everything included in the math module.

#### turtle module

- **▶ The turtle module implements a set of commands similar to the [Logo](http://en.wikipedia.org/wiki/Logo_(programming_language)) programming language**
- ▸ The basic idea is that you control the movements of a turtle (in our case, it will be an arrow) through basic commands such as:
	- ▸ forward(distance): Move the turtle forward by the specified distance, in the direction the turtle is headed.
	- ▸ backward(distance): Move the turtle backward by distance, opposite to the direction the turtle is headed. Do not change the turtle's heading.
	- ▶ right(angle): Turn turtle right by angle units.
	- ▶ left(angle): Turn turtle left by angle units.
	- ▸ …and many others
- ▶ As the turtle moves, it draws a line behind it, so by giving it different commands, we can draw things on the screen!
- ▶ Check the [documentation](http://docs.python.org/library/turtle.html) for the turtle class online
- ▸ You'll be getting more comfortable with this documentation as part of next week's lab.

#### turtle module

- **▶ The turtle module implements a set of commands similar to the [Logo](http://en.wikipedia.org/wiki/Logo_(programming_language)) programming language**
- ▸ The basic idea is that you control the movements of a turtle (in our case, it will be an arrow) through basic commands such as:
	- ▸ forward(distance): Move the turtle forward by the specified distance, in the direction the turtle is headed.
	- ▸ backward(distance): Move the turtle backward by distance, opposite to the direction the turtle is headed. Do not change the turtle's heading.
	- ▶ right(angle): Turn turtle right by angle units.
	- ▶ left(angle): Turn turtle left by angle units.
	- ▸ …and many others
- ▶ As the turtle moves, it draws a line behind it, so by giving it different commands, we can draw things on the screen!
- ▶ Check the [documentation](http://docs.python.org/library/turtle.html) for the turtle class online
- ▸ You'll be getting more comfortable with this documentation as part of next week's lab.

#### Let's move our turtle!

- ▶ How would you create a square?
- ▶ forward(some\_length)

right(90)

forward(some\_length)

right(90)

forward(some\_length)

right(90)

forward(some\_length)

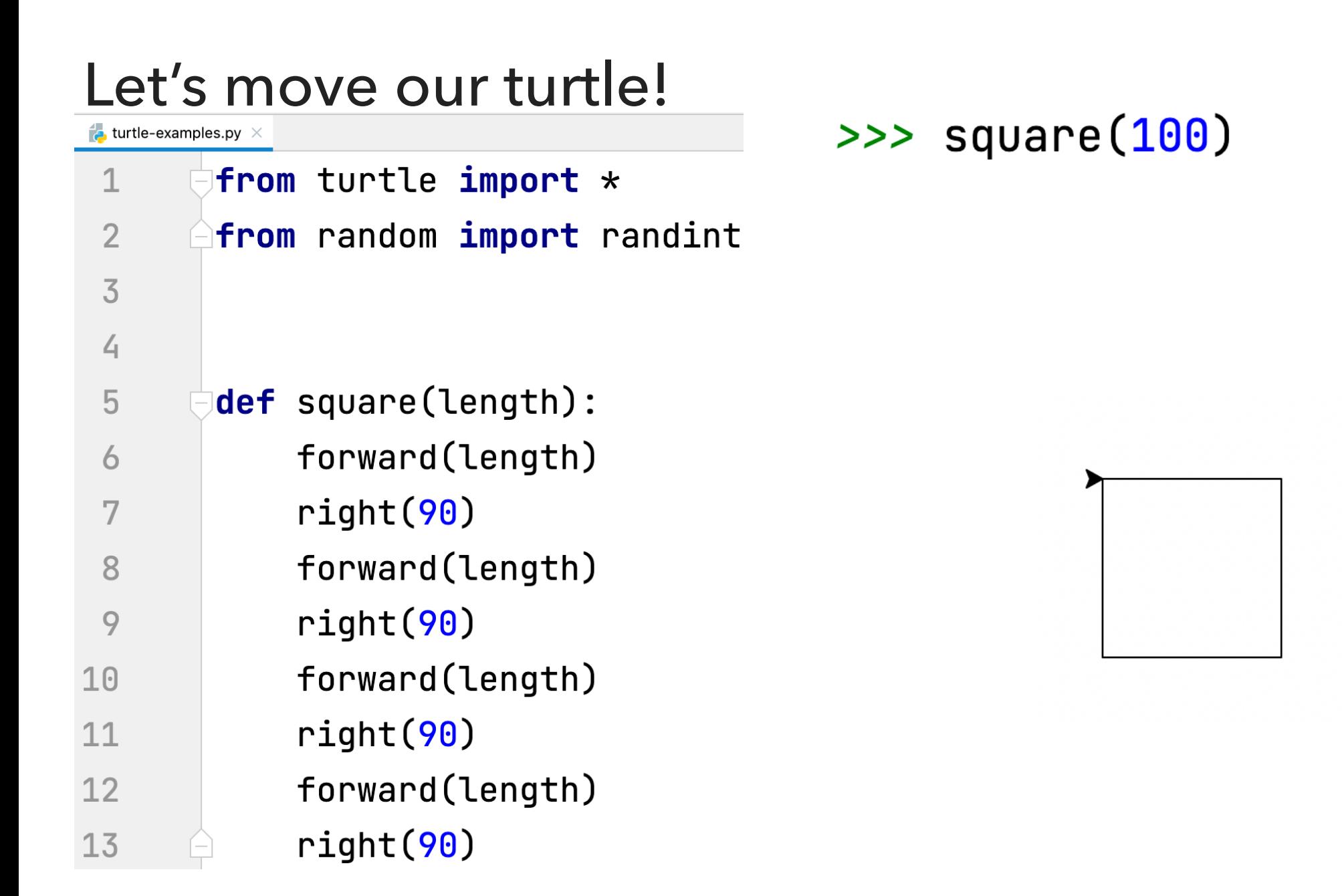

- ▸ This seems like a lot of repetitive typing. Let's say we can tell the turtle to repeat some statements, would there be a better way of creating a square?
- ▶ go forward some length and then turn right, repeat this 4 times

Lecture 4: Turtle and for loops

- ▸ Turtle module
- ▸ For loops

### Python for loops

- ▸ Python has a number of different "loop" structures that allow us to do repetition (computers are really good at doing repetitive tasks!)
- ▸ The for loop is one way of doing this
- There are a number of ways we can use the for loop, but for now the basic structure we'll use is:
- for some\_variable in range(num\_iterations):

statement1

statement2

...

**10**

#### Python for loops syntaxes

for some\_variable in range(num\_iterations):

statement1

statement2

- …
- ‣ for is a keyword
- in is a keyword
- ‣ range is a function that we'll use to tell Python how many repetitions we want
- ‣ num\_iterations is the number of iterations that we want the loop to do
- ‣ some\_variable is a local variable whose scope (where it can be referred to) is only within the for loop
	- ‣ some\_variable will take on the values from 0 to num\_iterations-1 as each iteration of the loop occurs
		- ‣ We're computer scientists so we start counting at zero :)
	- ‣ for example, in the first iteration, it will be 0, the second time 1, the third time 2, etc.we're computer scientists so we start counting at zero :)
- Don't forget the ':' at the end!
- ‣ Like with defining functions, Python uses indenting to tell which statements belong in the for loop

#### What would this code do?

```
\Rightarrow for i in range(10):
                    print(i)\ddot{\bullet} \ddot{\bullet} \ddot{\bullet}\bullet , \bullet , \bullet\boldsymbol{\Theta}\mathbf 1\overline{2}\overline{3}\overline{4}5
6
\overline{7}8
9
```
#### An iterative square

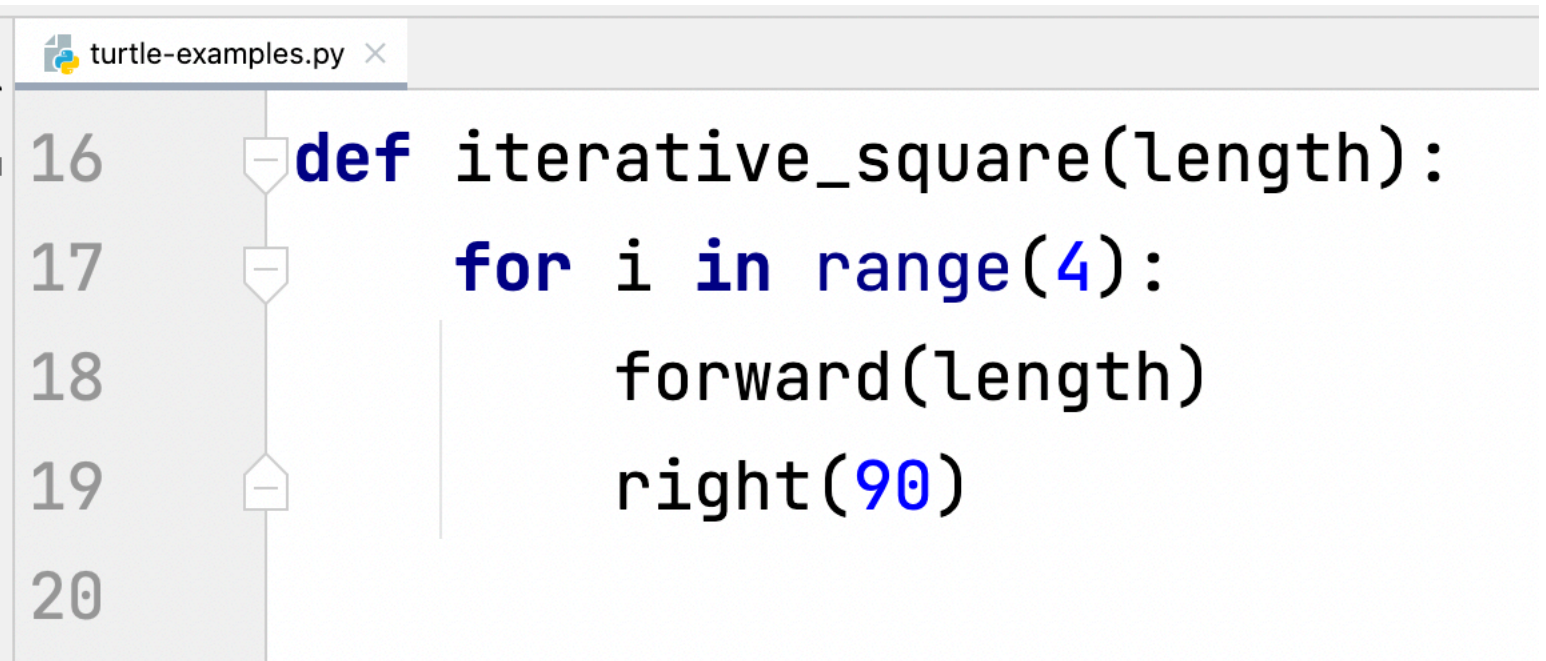

#### Resources

- ▶ Textbook: Continue reading [Chapter 4.](https://runestone.academy/ns/books/published//thinkcspy/PythonTurtle/toctree.html)
- ▸ [turtle-examples.txt](https://cs.pomona.edu/classes/pays/2023/examples/Lecture3/turtle-examples.txt)